11.09.2020, V1.7 Bahnhofsmanagement Friedrichshafen Bahnhof.de / DB Bahnhof live App

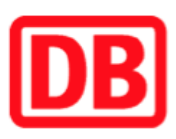

## Umgebungsplan

## Bieringen

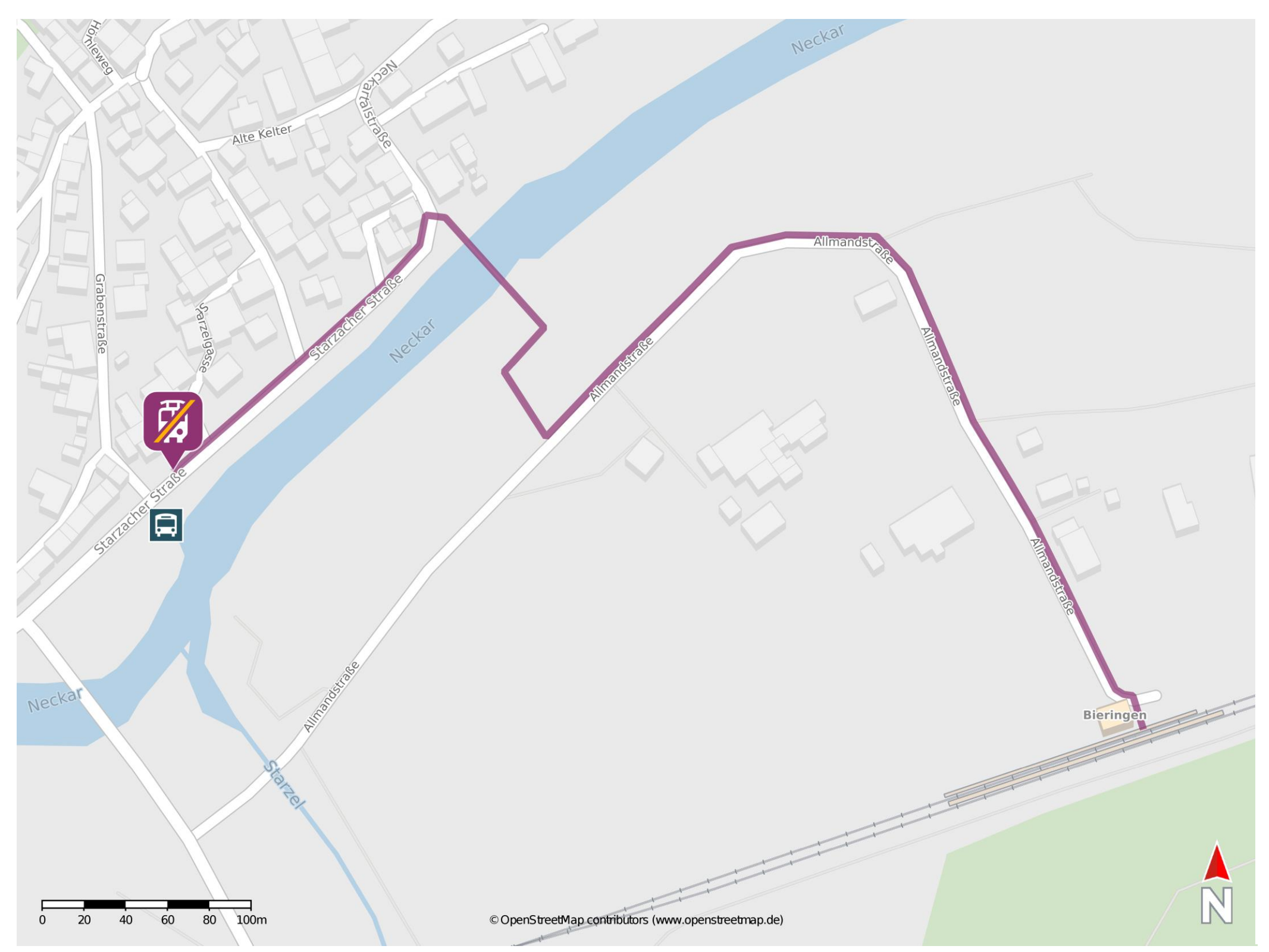

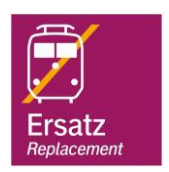

## Wegbeschreibung Schienenersatzverkehr \*

Verlassen Sie den Bahnsteig in Richtung Allmandstraße und folgen Sie dem Straßenverlauf bis zur Brücke über den Neckar. Überqueren Sie diese und

halten Sie sich links. Folgen Sie dem Verlauf der Starzacher Straße bis zur Ersatzhaltestelle. Die Ersatzhaltestelle befindet sich an der Bushaltestelle Bieringen Neckarbrücke.

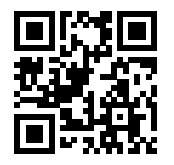

\*Fahrradmitnahme im Schienenersatzverkehr nur begrenzt, teilweise gar nicht möglich. Bitte informieren Sie sich bei dem von Ihnen genutzten Eisenbahnverkehrsunternehmen. Im QR Code sind die Koordinaten der Ersatzhaltestelle hinterlegt.

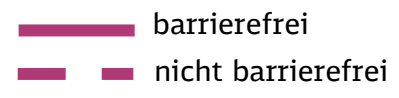